# Introduction to Administration of a CVS Server

Hao-Ran Liu

#### Agenda

- Account setup for CVS
- Structure of CVS repository
- File Permissions on UNIX server
- Types of CVS Connection

#### User account on CVS

- For rsh connection, each CVS user must have a valid user id in Linux.
- For pserver connection
	- A Linux user id may be shared between a group of CVS users.
	- –Each CVS user has its own Linux user id.
- Setup accounts:
	- $-$  adduser command
	- passwd command
	- Edit /etc/group

### Structure of CVS Repository

- Environment variable CVSROOT tells cvs program where your repository is.
- CVS repository contains
	- –Administrative files
	- Directories in which are history files (with ,v suffix) for each file under version control.

#### Example

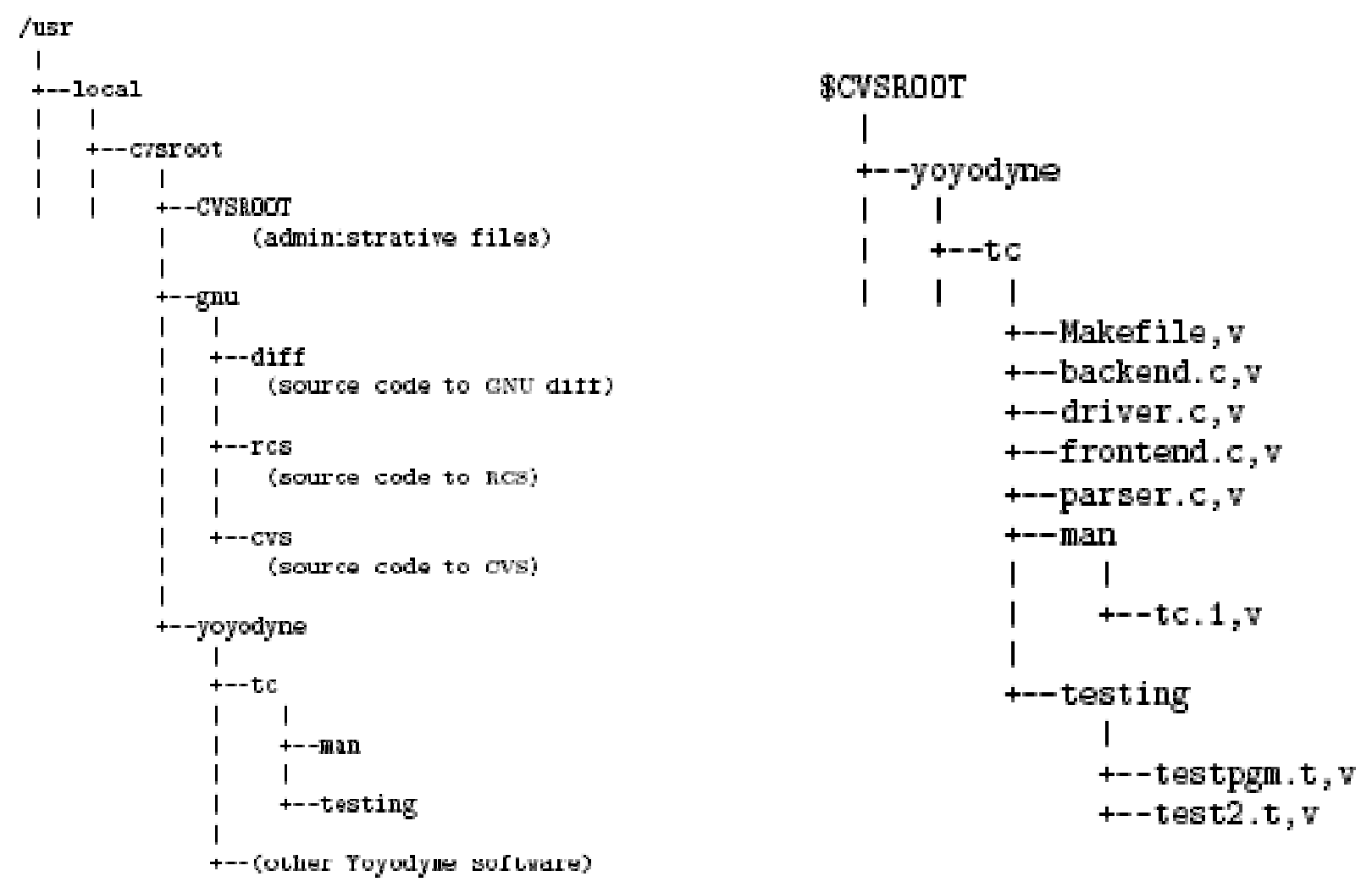

#### File Permissions

- All ',v' files are read-only.
- Directories inside repository should be writable by the persons that have permission to checkout or commit.
	- Enable group read and group write.
	- All files in directories are own by some group.
		- Directories set-group-id on.
- User must have write access to 'CVSROOT/valtags'.

#### Example

[josephl@cvs cvsroot]\$ ls -l total 12drwsrws---9 root BG3 deve 4096 Feb 11 14:08 BG3 drwxrwxr-x 3 root root 4096 Aug 23 15:47 CVSROOT drwxrwx--- 5 root root 4096 Aug 23 15:58 MS\_Project [josephl@cvs cvsroot]\$ ls -l CVSROOT/ [josephl@cvs cvsroot]\$ ls -l BG3 total 32drwsrws--- 3 root BG3\_deve 4096 Feb 11 14:08 bin drwsrws---BG3 deve 4096 Feb 11 16:53 Boot drwsrws---BG3\_deve 4096 Feb 11 14:08 flashwrite drwsrws---BG3 deve 4096 Feb 11 14:08 ICE drwxrwsr-xBG3\_deve 4096 Feb 11 14:08 images -r--r-----BG3\_deve 1397 Jan 27 17:16 Makefile, v drwsrws---BG3\_deve 4096 Feb 11 14:08 Runtime drwsrws--- 2 root BG3\_deve 4096 Feb 11 14:08 SysImage [josephl@cvs cvsroot]\$ ls -l CVSROOT/val-tags  $-rw - rw - rw -$  1 root root 0 Aug 23 14:19 CVSROOT/val-tags [josephl@cvs cvsroot]\$

#### CVS connection with rsh

- in.rshd daemon is enabled at inetd config.
- Each user must place a .rhosts file in his home directory, which is consulted by rshd to grant remote access.
- Example
	- .rhosts
		- "192.168.34.33 josephl"
	- CVSROOT
		- :ext:josephl@cvs.quantatw.com:/home/cvsroot

#### CVS connection with pserver

- CVS is enabled at inetd config
	- inetd.conf example
		- 2401 stream tcp nowait root /usr/bin/cvs cvs -f allow-root=/home/cvsroot pserver
- pserver mode enables extra level of user grouping.
	- cvs user << linux user << linux group

#### pserver mode password setup

- pserver mode allows separation of CVS password and Linux system password.
- CVS authenticate user password by: – CVSROOT/passwd or
	- /etc/passwd if above file is not exists.

## CVSROOT/passwd Example

#### • CVSROOT/passwd example:

- anonymous: : pubcvs fish:rKa5jzULzmh0o:kfogel sussman: 1s0p854gDF3DY
- anonymous
	- Login with no password
	- Act as pubcvs under Linux
- fish
	- Need password
	- Act as kfogel, thus, he can only read or write what kfogel can from the viewpoint of Linux permission rul e.
- Sussman
	- He has separate passwords for CVS and Linux.